■1-1-8 ご注意が必要な操作について

CSS-ASPサービスをご利用するにあたり、注意が必要な操作をご説明します。

## 【ポイント】

以下の作業時はご注意下さい。

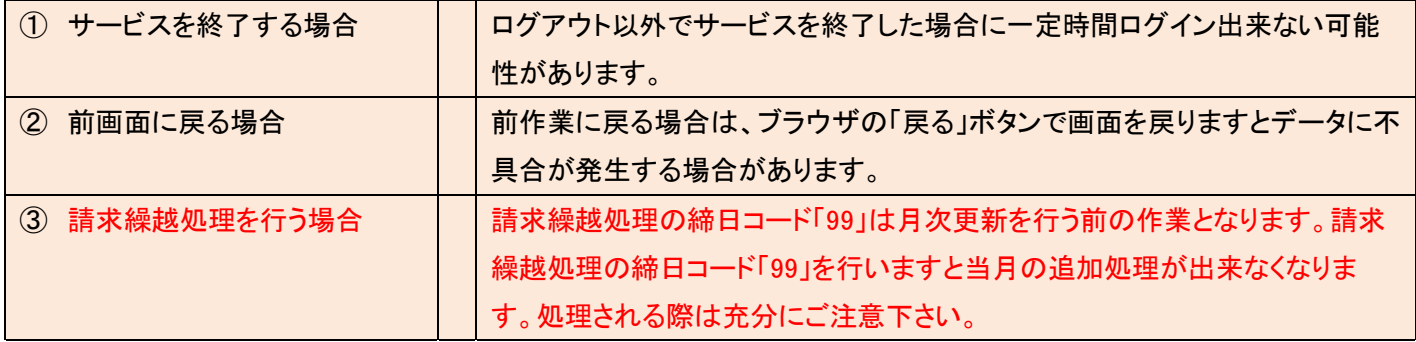

1.

①サービスを終了する場合

サービスを終了する際は必ず画面 の右端にある「ログアウト」をクリッ クしてください。

特にライトプランをご契約のお客 様はご注意下さい。

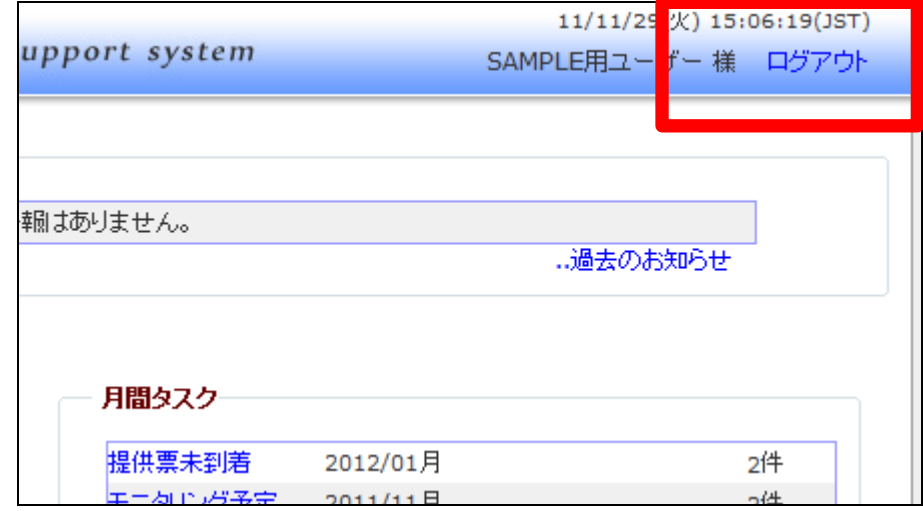

2.

【ライトプラン契約の場合】

ブラウザの「×印」でサービスを終 了しますと一定時間(約10分程 度)ログインできなくなります。 ご注意下さい。

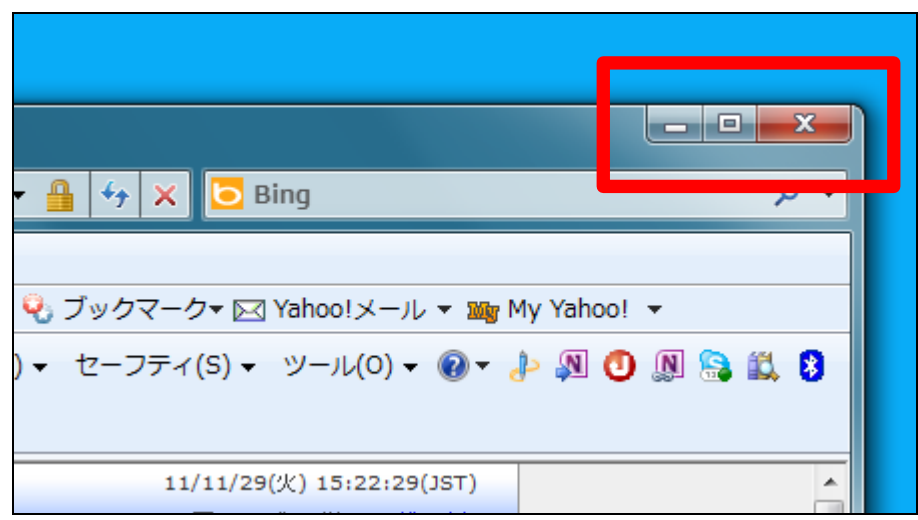

3.

②前画面に戻る場合

前作業に戻る場合は、ブラウザの 「戻る」ボタンで画面を戻りますと データに不具合が発生する場合 があります。

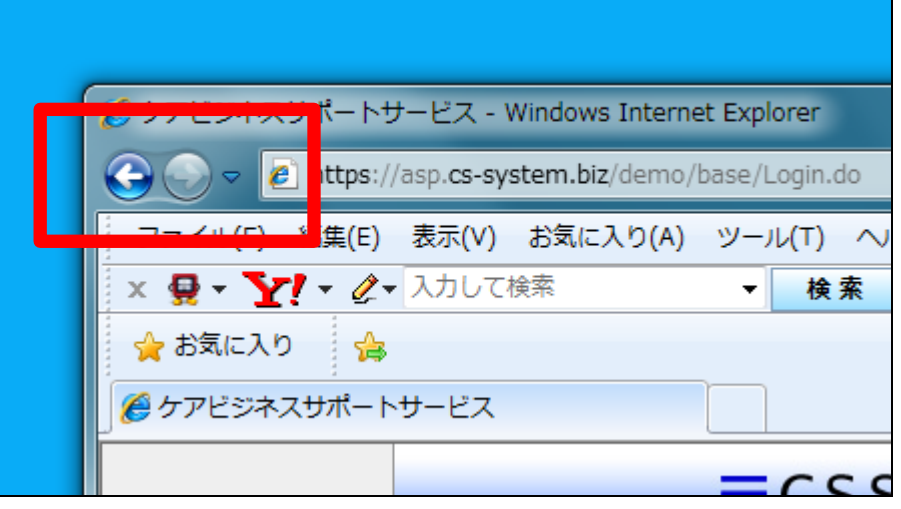

4.

各メニュー画面には「戻る」が表示 されていますので、前作業に戻る 場合は必ず「戻る」ボタンをクリック して下さい。

また途中で作業を中止する場合は 他のメニューをクリックして、画面 の移動を行うことで、作業の中止 が可能となります。

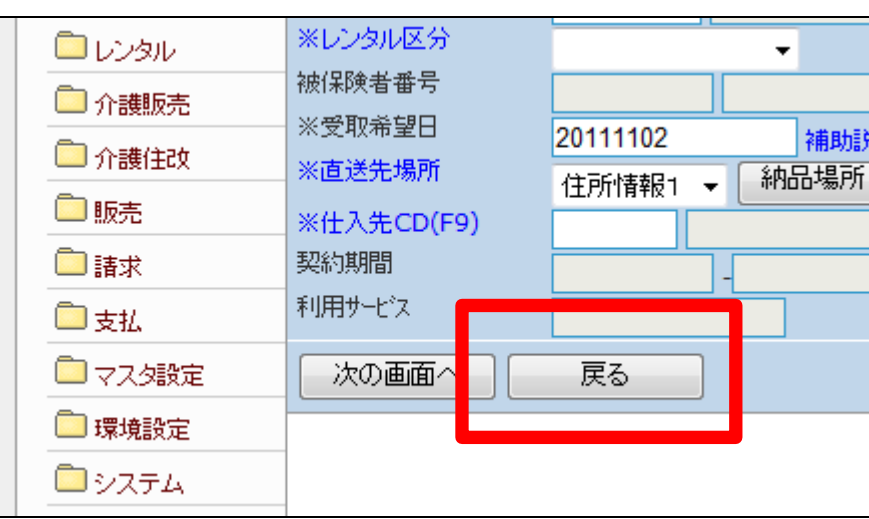

5.

③請求繰越処理を行う場合 請求繰越処理の締日コード「99」 は月次更新を行う前の作業となり ます。請求繰越処理の締日コード 「99」を行いますと当月の追加処理 が出来なくなります。処理される際 は充分にご注意下さい。

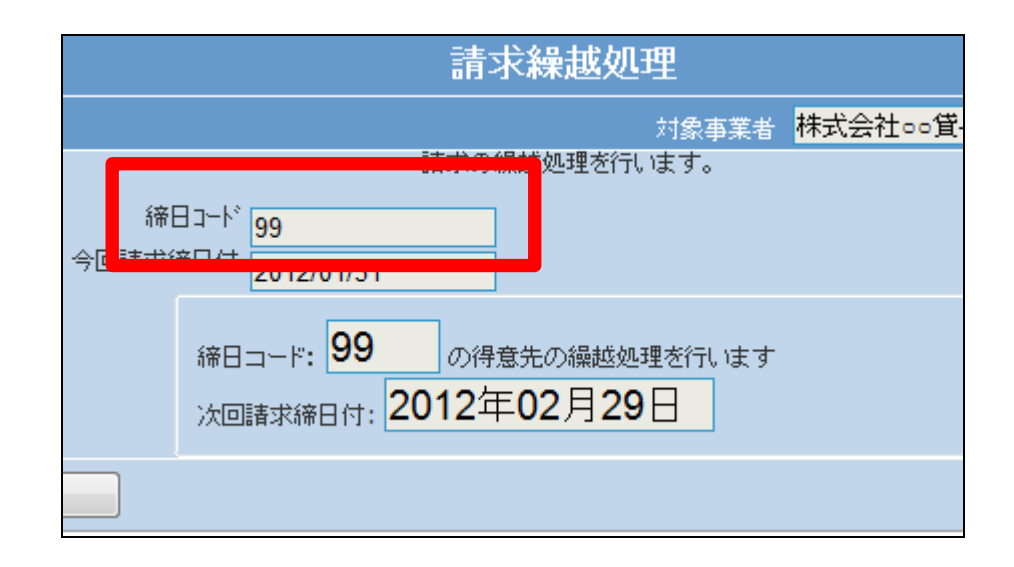